## Package 'grplasso'

May 7, 2020

<span id="page-0-0"></span>Type Package Title Fitting User-Specified Models with Group Lasso Penalty Version 0.4-7 Date 2020-05-7 Author Lukas Meier Maintainer Lukas Meier <meier@stat.math.ethz.ch> Description Fits user-specified (GLM-) models with group lasso penalty. Depends methods License GPL NeedsCompilation no Repository CRAN Date/Publication 2020-05-07 16:20:02 UTC

## R topics documented:

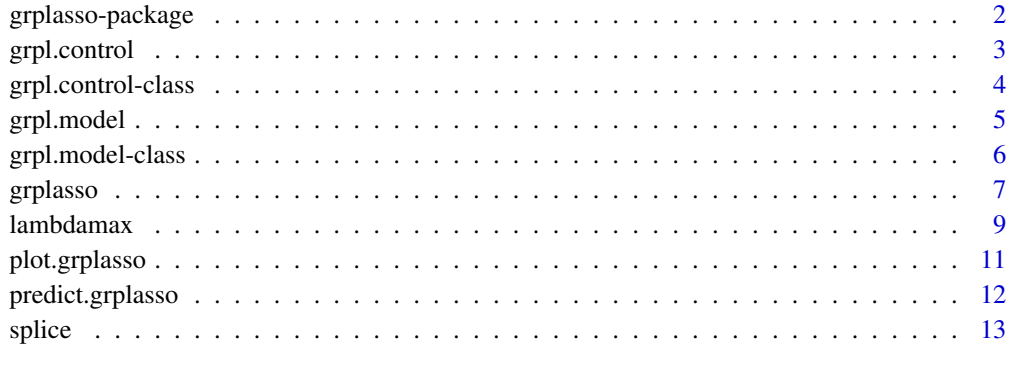

#### **Index** 2008 **[14](#page-13-0)**

<span id="page-1-0"></span>

## Description

Fits user-specified (GLM-) models with group lasso penalty.

#### Details

The DESCRIPTION file:

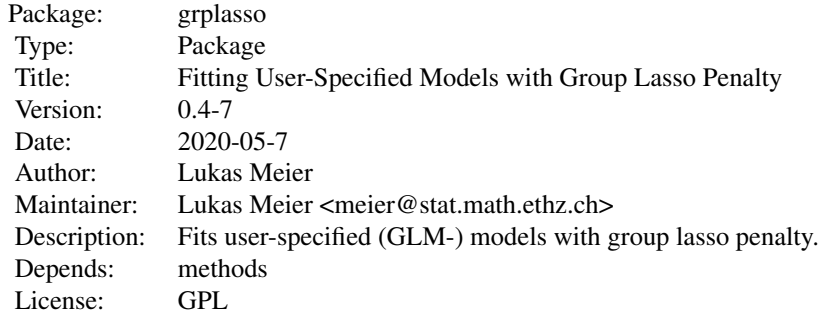

Index of help topics:

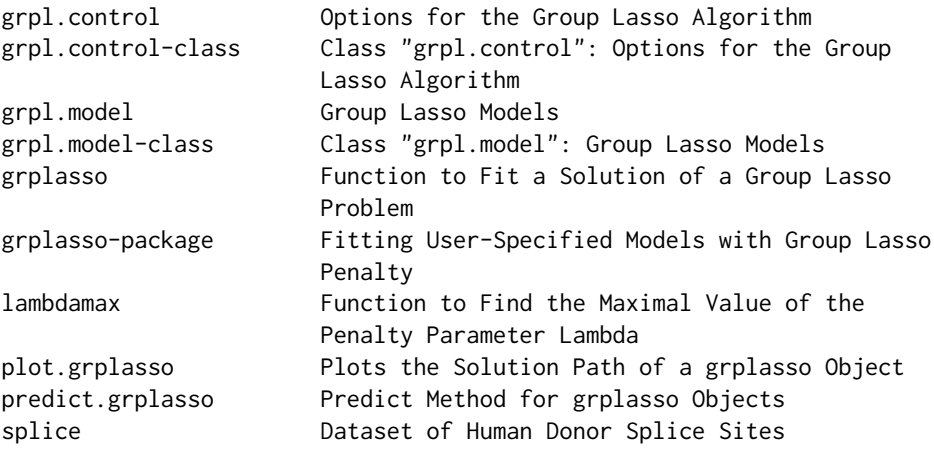

The best entry point for the package are the examples in the help file of the function [grplasso](#page-6-1).

## Author(s)

Lukas Meier

Maintainer: Lukas Meier <meier@stat.math.ethz.ch>

## <span id="page-2-0"></span>grpl.control 3

## References

Lukas Meier, Sara van de Geer and Peter B\"uhlmann (2008), *The Group Lasso for Logistic Regression*, Journal of the Royal Statistical Society, 70 (1), 53 - 71

<span id="page-2-1"></span>grpl.control *Options for the Group Lasso Algorithm*

## Description

Definition of options such as bounds on the Hessian, convergence criteria and output management for the group lasso algorithm.

## Usage

```
grpl.control(save.x = FALSE, save.y = TRUE,
             update.hess = c("lambda", "always"), update.every = 3,
             inner.loops = 10, line.search = TRUE, max.iter = 500,
             tol = 5 * 10^{\circ}-8, lower = 10^{\circ}-2, upper = Inf, beta = 0.5,
              sigma = 0.1, trace = 1)
```
## Arguments

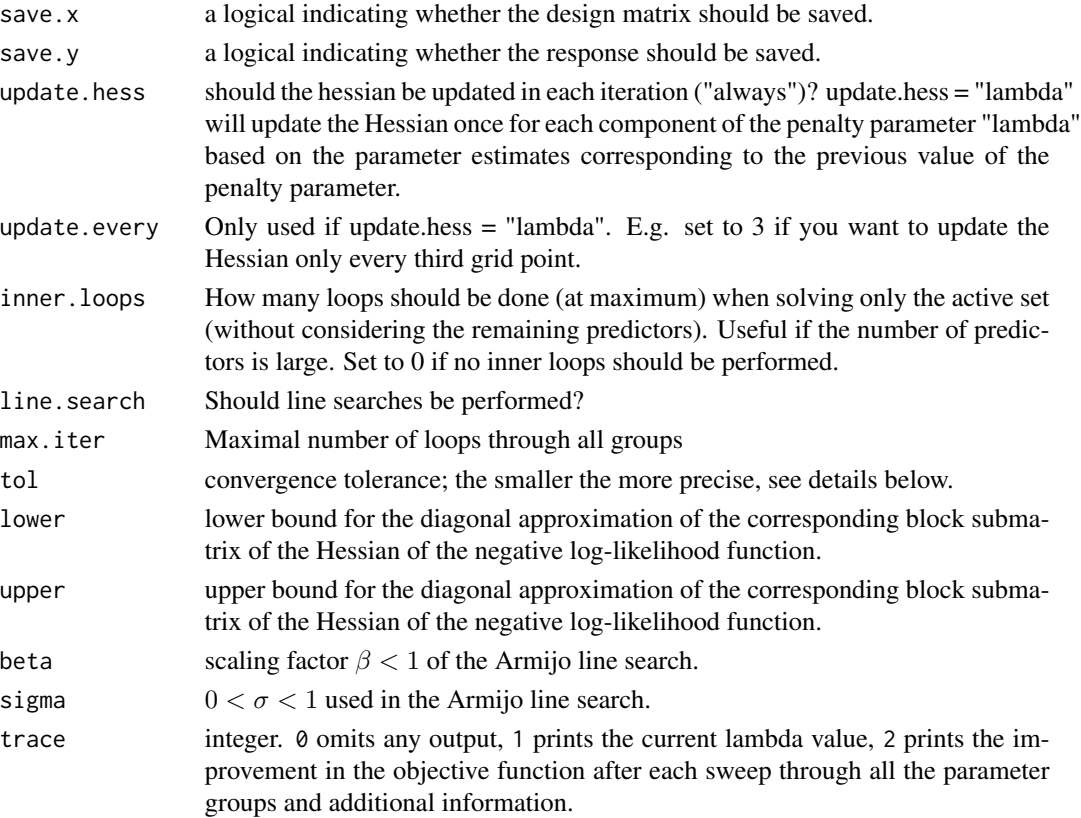

#### <span id="page-3-0"></span>Details

For the convergence criteria see chapter 8.2.3.2 of Gill et al. (1981).

#### Value

An object of class grpl.control.

#### References

Philip E. Gill, Walter Murray and Margaret H. Wright (1981) *Practical Optimization*, Academic Press.

Dimitri P. Bertsekas (2003) *Nonlinear Programming*, Athena Scientific.

grpl.control-class *Class "grpl.control": Options for the Group Lasso Algorithm*

#### Description

Objects of class "grpl.control" define options such as bounds on the Hessian, convergence criteria and output management for the Group Lasso algorithm.

#### Details

For the convergence criteria see chapter 8.2.3.2 of Gill et al. (1981).

## Objects from the Class

Objects can be created by calls of the form  $grpl.control(...)$ 

#### **Slots**

save.x a logical indicating whether the design matrix should be saved.

- save.y a logical indicating whether the response should be saved.
- update.hess should the hessian be updated in each iteration ("always")? update.hess = "lambda" will update the Hessian once for each component of the penalty parameter "lambda" based on the parameter estimates corresponding to the previous value of the penalty parameter.
- update.every Only used if update.hess = "lambda". E.g. set to 3 if you want to update the Hessian only every third grid point.
- inner.loops How many loops should be done (at maximum) when solving only the active set (without considering the remaining predictors). Useful if the number of predictors is large. Set to 0 if no inner loops should be performed.
- line.search Should line searches be performed?
- max.iter Maximal number of loops through all groups
- tol convergence tolerance; the smaller the more precise.

## <span id="page-4-0"></span>grpl.model 5

- lower lower bound for the diagonal approximation of the corresponding block submatrix of the Hessian of the negative log-likelihood function.
- upper upper bound for the diagonal approximation of the corresponding block submatrix of the Hessian of the negative log-likelihood function.

beta scaling factor  $\beta < 1$  of the Armijo line search.

sigma  $0 < \sigma < 1$  used in the Armijo line search.

trace integer. 1 prints the current lambda value, 2 prints the improvement in the objective function after each sweep through all the parameter groups and additional information.

#### References

Philip E. Gill, Walter Murray and Margaret H. Wright (1981) *Practical Optimization*, Academic Press.

Dimitri P. Bertsekas (2003) *Nonlinear Programming*, Athena Scientific.

<span id="page-4-1"></span>grpl.model *Group Lasso Models*

## Description

Generates models to be used for the group lasso algorithm.

#### Usage

```
grpl.model(invlink, link, nloglik, ngradient, nhessian, check,
           name = "user-specified", comment = "user-specified")
LogReg()
LinReg()
PoissReg()
```
#### Arguments

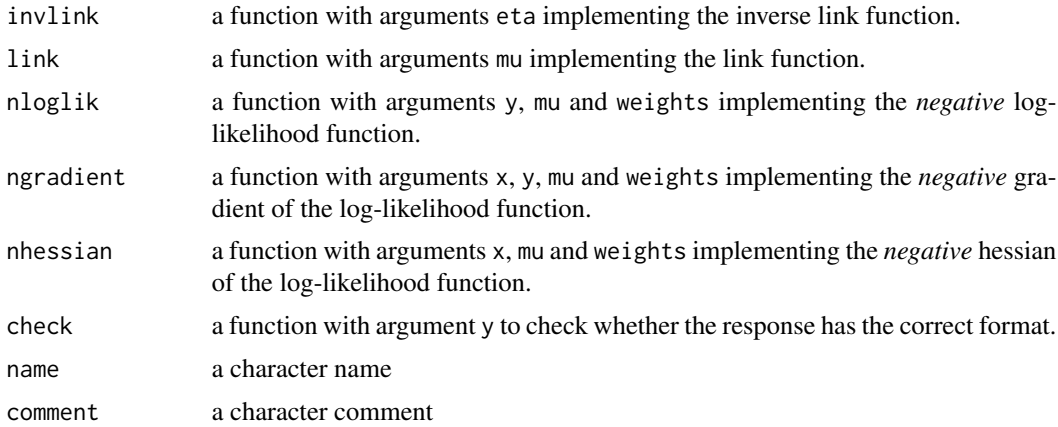

#### <span id="page-5-0"></span>Value

An object of class grpl.model.

## Examples

LogReg()

grpl.model-class *Class "grpl.model": Group Lasso Models*

## **Description**

Objects of class "grpl.model" define link function, negative log-likelihood and corresponding gradient and Hessian for the model to be used in a group lasso problem.

#### Objects from the Class

Objects can be created by calls of the form  $grpl$ .model $(\ldots)$ 

#### **Slots**

invlink a function with arguments eta implementing the inverse link function.

link a function with arguments mu implementing the link function.

- nloglik a function with arguments y, mu and weights implementing the *negative* log-likelihood function.
- ngradient a function with arguments x, y, mu and weights implementing the *negative* gradient of the log-likelihood function.
- nhessian a function with arguments x, mu and weights implementing the *negative* hessian of the log-likelihood function.

check a function with argument y to check whether the response has the correct format.

name a character name

comment a character comment

#### Methods

show object

#### Examples

LogReg()

<span id="page-6-1"></span><span id="page-6-0"></span>

## Description

Fits the solution of a group lasso problem for a model of type grpl.model.

## Usage

```
grplasso(x, \ldots)## S3 method for class 'formula'
grplasso(formula, nonpen = ~ 1, data, weights,subset, na.action, lambda, coef.init, penscale = sqrt,
        model = LogReg(), center = TRUE, standardize = TRUE,
        control = grpl.contrib(), contrasts = NULL, ...)## Default S3 method:
grplasso(x, y, index, weights = rep(1, length(y)), offset = rep(0,length(y)), lambda, coef.init = rep(0, ncol(x)),
         penscale = sqrt, model = LogReg(), center = TRUE,
        standardize = TRUE, control = grpl.control(), ...
```
## Arguments

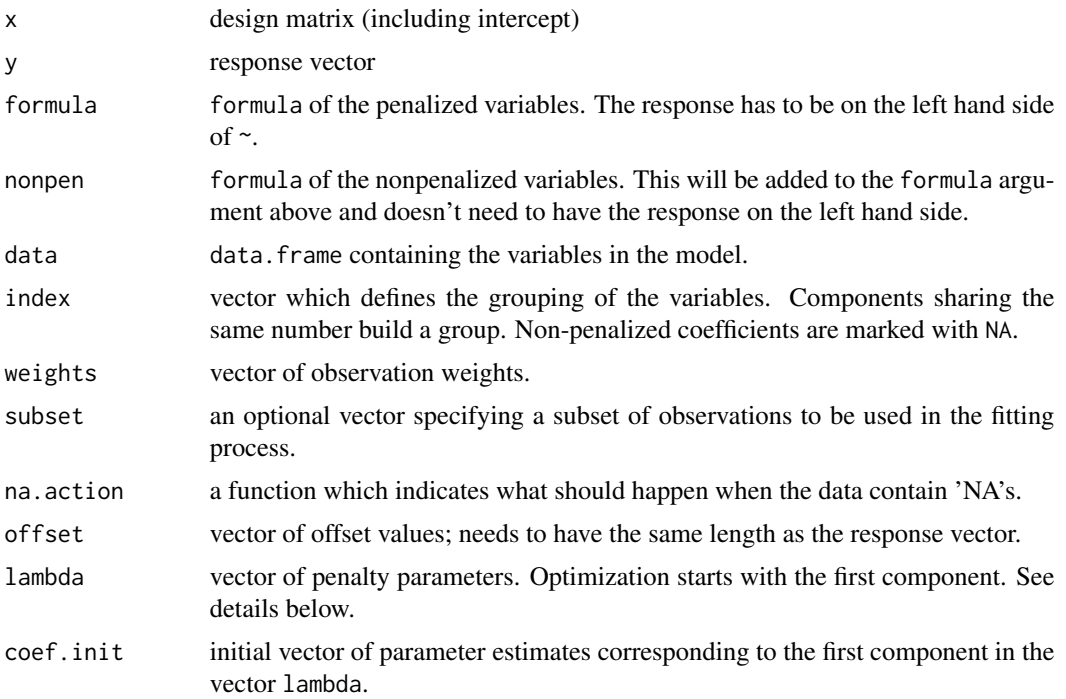

<span id="page-7-0"></span>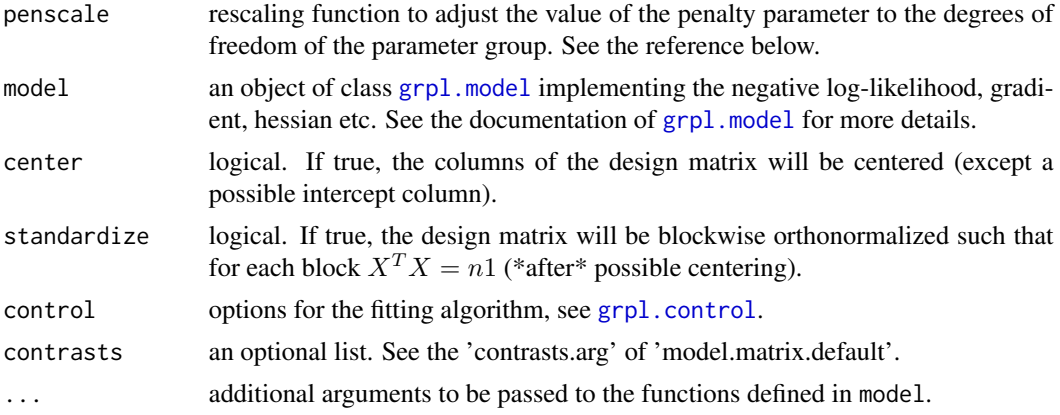

## Details

When using grplasso.formula, the grouping of the variables is derived from the type of the variables: The dummy variables of a factor will be automatically treated as a group.

The optimization process starts using the first component of lambda as penalty parameter  $\lambda$  and with starting values defined in coef.init for the parameter vector. Once fitted, the next component of lambda is considered as penalty parameter with starting values defined as the (fitted) coefficient vector based on the previous component of lambda.

#### Value

A grplasso object is returned, for which coef, print, plot and predict methods exist.

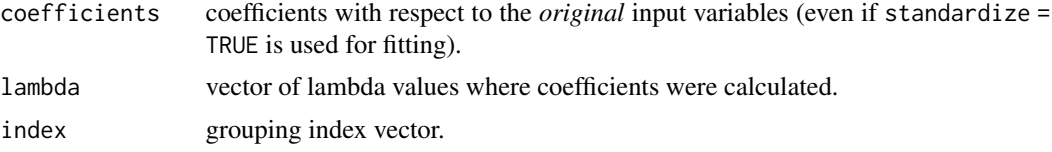

## Author(s)

Lukas Meier, <meier@stat.math.ethz.ch>

## References

Lukas Meier, Sara van de Geer and Peter B\"uhlmann (2008), *The Group Lasso for Logistic Regression*, Journal of the Royal Statistical Society, 70 (1), 53 - 71

#### Examples

```
## Use the Logistic Group Lasso on the splice data set
data(splice)
```

```
## Define a list with the contrasts of the factors
contr <- rep(list("contr.sum"), ncol(splice) - 1)
names(contr) <- names(splice)[-1]
```
#### <span id="page-8-0"></span>lambdamax 9

```
## Fit a logistic model
fit.splice \leq grplasso(y \sim ., data = splice, model = LogReg(), lambda = 20,
                       contrasts = contr, center = TRUE, standardize = TRUE)
## Perform the Logistic Group Lasso on a random dataset
set.seed(79)
n <- 50 ## observations
p <- 4 ## variables
## First variable (intercept) not penalized, two groups having 2 degrees
## of freedom each
index < -c(NA, 2, 2, 3, 3)## Create a random design matrix, including the intercept (first column)
x \le cbind(1, matrix(rnorm(p * n), nrow = n))
colnames(x) <- c("Intercept", paste("X", 1:4, sep = ""))
par \leq c(0, 2.1, -1.8, 0, 0)prob <- 1 / (1 + exp(-x %*% par))
mean(pmin(prob, 1 - prob)) ## Bayes risk
y \le - rbinom(n, size = 1, prob = prob) ## binary response vector
## Use a multiplicative grid for the penalty parameter lambda, starting
## at the maximal lambda value
lambda \leq lambdamax(x, y = y, index = index, penscale = sqrt,
                    model = LogReg() * 0.5^(0:5)
## Fit the solution path on the lambda grid
fit \le grplasso(x, y = y, index = index, lambda = lambda, model = LogReg(),
                penscale = sqrt,
                control = grpl.control(update.hess = "lambda", trace = 0))
## Plot coefficient paths
plot(fit)
```
lambdamax *Function to Find the Maximal Value of the Penalty Parameter Lambda*

#### Description

Determines the value of the penalty parameter lambda when the first penalized parameter group enters the model.

#### Usage

 $lambdamax(x, \ldots)$ ## S3 method for class 'formula'

```
lambdamax(formula, nonpen = \sim1, data, weights, subset,
         na.action, coef.init, penscale = sqrt, model = LogReg(),
         center = TRUE, standardize = TRUE, contrasts = NULL,
         nlminb.opt = list(), ...)
```

```
## Default S3 method:
lambdamax(x, y, index, weights = rep(1, length(y)),offset = rep(\emptyset, length(y)), coef.init = rep(\emptyset, ncol(x)),penscale = sqrt, model = LogReg(), center = TRUE,
          standardize = TRUE, nlminb.opt = list(), ...)
```
## Arguments

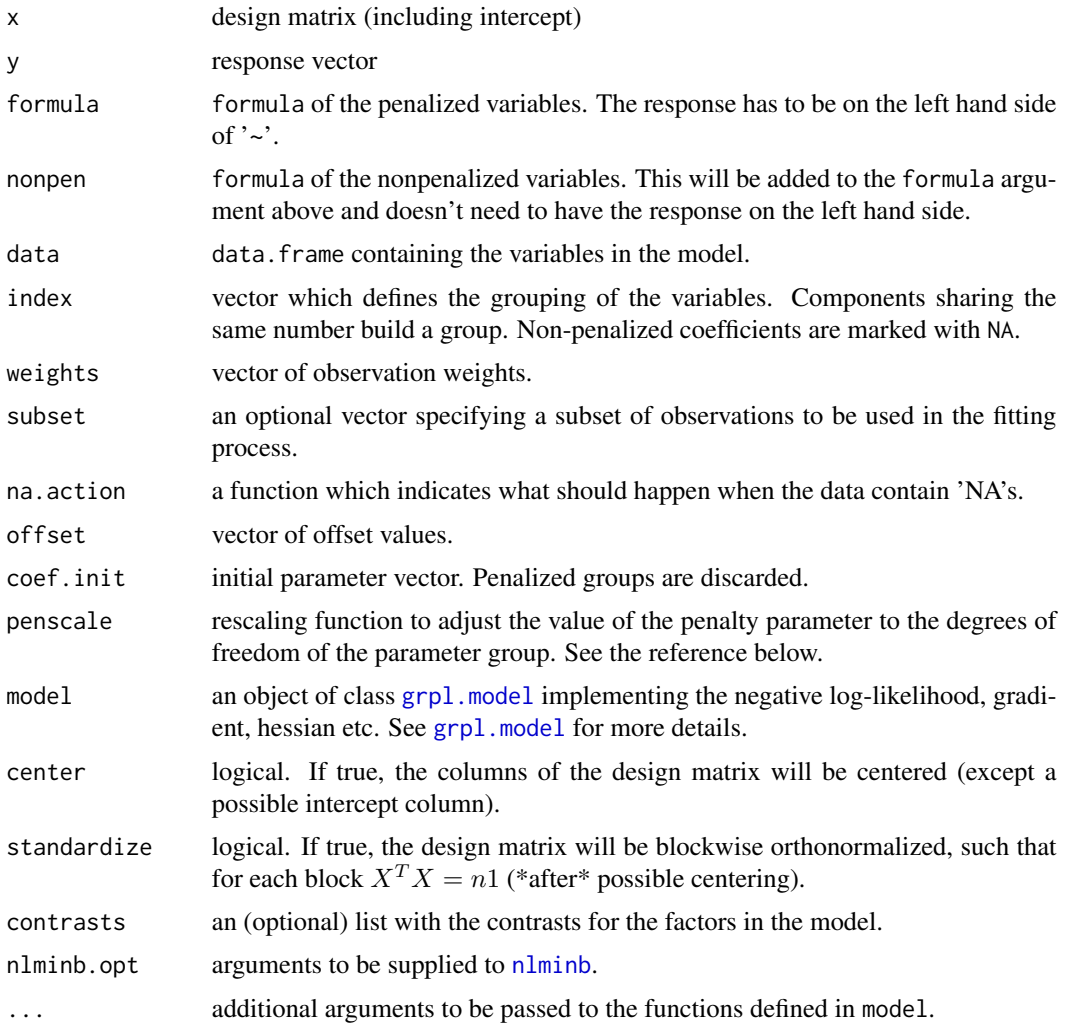

## Details

Uses [nlminb](#page-0-0) to optimize the non-penalized parameters.

## <span id="page-10-0"></span>plot.grplasso 11

#### Value

An object of type numeric is returned.

#### References

Lukas Meier, Sara van de Geer and Peter B\"uhlmann (2008), *The Group Lasso for Logistic Regression*, Journal of the Royal Statistical Society, 70 (1), 53 - 71

## Examples

```
data(splice)
lambdamax(y \sim ., data = splice, model = LogReg(), center = TRUE,standardize = TRUE)
```
plot.grplasso *Plots the Solution Path of a grplasso Object*

#### Description

Plots the solution path of a grplasso object.

## Usage

```
## S3 method for class 'grplasso'
plot(x, type = "coefficients", col = NULL, ...)
```
#### Arguments

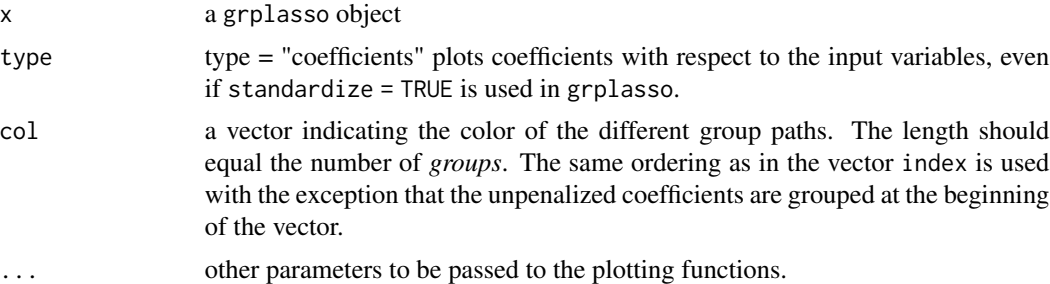

## Examples

```
data(splice)
```

```
contr \le list(Pos.1 = "contr.sum", Pos.2 = "contr.sum")
lambda <- lambdamax(y \sim Pos.1 * Pos.2, data = splice, model = LogReg(),
                     contrasts = contr, standardize = TRUE) * 0.8^{\circ}(0:8)fit \leq grplasso(y \sim Pos.1 \star Pos.2, data = splice, model = LogReg(),
                lambda = lambda, contrasts = contr, standardize = TRUE,
```
## <span id="page-11-0"></span>12 predict.grplasso

```
control = grp1.contrib(trace = 0, inner-loops = 0,update.every = 1, update.hess = "lambda"))
plot(fit, log = "x")
```
predict.grplasso *Predict Method for grplasso Objects*

#### Description

Obtains predictions from a grplasso object.

## Usage

```
## S3 method for class 'grplasso'
predict(object, newdata, type = c("link", "response"),
        na. action = na. pass, ...
```
#### Arguments

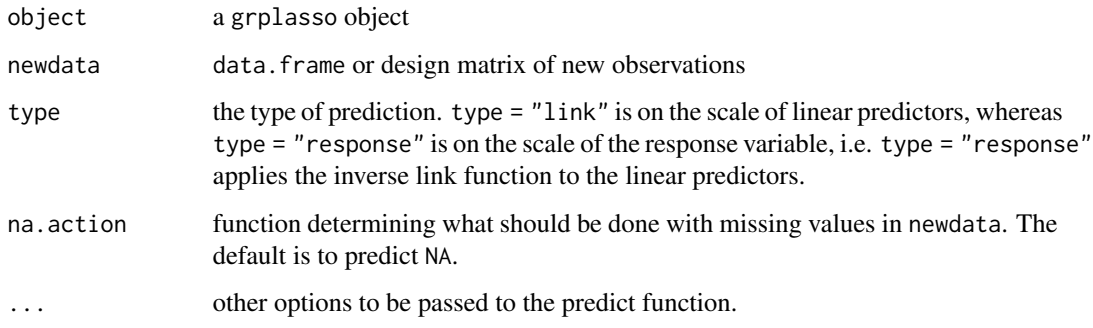

### Value

A matrix whose *columns* correspond to the different values of the penalty parameter lambda of the grplasso object.

## Note

If newdata is given, offsets specified by offset in the fit by grplasso.default will not be included in predictions, whereas those specified by an offset term in the formula will be considered.

## See Also

[grplasso](#page-6-1)

#### <span id="page-12-0"></span>splice that the split of the split of the split of the split of the split of the split of the split of the split of the split of the split of the split of the split of the split of the split of the split of the split of th

#### Examples

```
data(splice)
contr <- rep(list("contr.sum"), ncol(splice) - 1)
names(contr) <- names(splice)[-1]
fit \le grplasso(y \sim ., data = splice, model = LogReg(), lambda = 10,
                contrasts = contr, standardize = TRUE)
pred <- predict(fit)
pred.resp <- predict(fit, type = "response")
## The following points should lie on the sigmoid curve
plot(pred, pred.resp)
```
splice *Dataset of Human Donor Splice Sites*

#### Description

Dataset of 400 human donor splice sites with a sequence length of 7 base pairs.

#### Usage

data(splice)

#### Format

y binary response. True (1) or false (0) splice site.

**Pos.x** DNA letter  $(A, C, G, T)$  at position x, where x ranges from 1 to 7.

## Details

The dataset is a random subset of the MEMset Donor dataset used in Gene et al. (2004).

#### References

Gene, Y. and Burge, C. (2004) *Maximum Entropy Modeling of Short Sequence Motifs with Applications to RNA Splicing Signals*, Journal of Computational Biology, 11, 475 - 494.

#### Examples

data(splice)

# <span id="page-13-0"></span>Index

∗Topic classes grpl.control-class, [4](#page-3-0) grpl.model-class, [6](#page-5-0) ∗Topic datasets splice, [13](#page-12-0) ∗Topic hplot plot.grplasso, [11](#page-10-0) ∗Topic methods predict.grplasso, [12](#page-11-0) ∗Topic misc grpl.control, [3](#page-2-0) grpl.model, [5](#page-4-0) lambdamax, [9](#page-8-0) ∗Topic models grplasso, [7](#page-6-0) ∗Topic package grplasso-package, [2](#page-1-0) ∗Topic regression grplasso, [7](#page-6-0) grpl.control, [3,](#page-2-0) *[8](#page-7-0)* grpl.control-class, [4](#page-3-0) grpl.model, [5,](#page-4-0) *[8](#page-7-0)*, *[10](#page-9-0)* grpl.model-class, [6](#page-5-0) grplasso, *[2](#page-1-0)*, [7,](#page-6-0) *[12](#page-11-0)* grplasso-package, [2](#page-1-0) lambdamax, [9](#page-8-0) LinReg *(*grpl.model*)*, [5](#page-4-0) LogReg *(*grpl.model*)*, [5](#page-4-0) nlminb, *[10](#page-9-0)* plot.grplasso, [11](#page-10-0) PoissReg *(*grpl.model*)*, [5](#page-4-0) predict.grplasso, [12](#page-11-0) show,grpl.model-method *(*grpl.model-class*)*, [6](#page-5-0) splice, [13](#page-12-0)